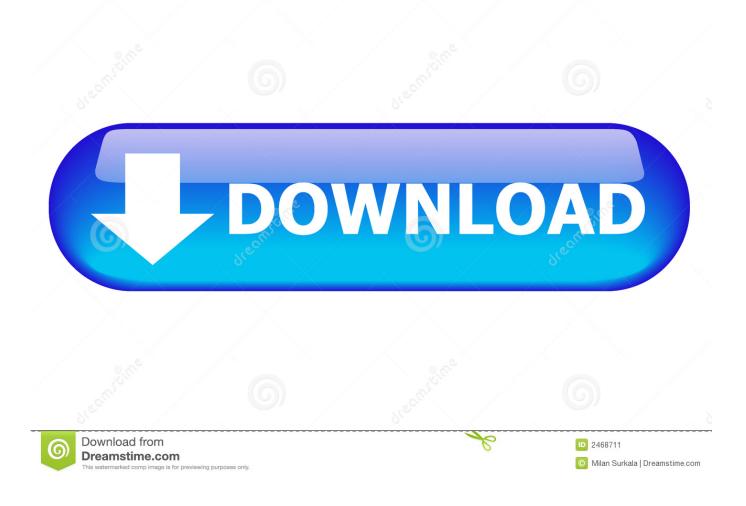

Back On Blogger

|      | English 🔻     | - 40      |
|------|---------------|-----------|
| Blog | gger help     |           |
| Sen  | d feedback    |           |
| Edit | notifications |           |
| Rev  | ert to Blogge | r profile |
| Old  | Blogger inter | face      |
| Abo  | ut our new lo | ok        |

Back On Blogger

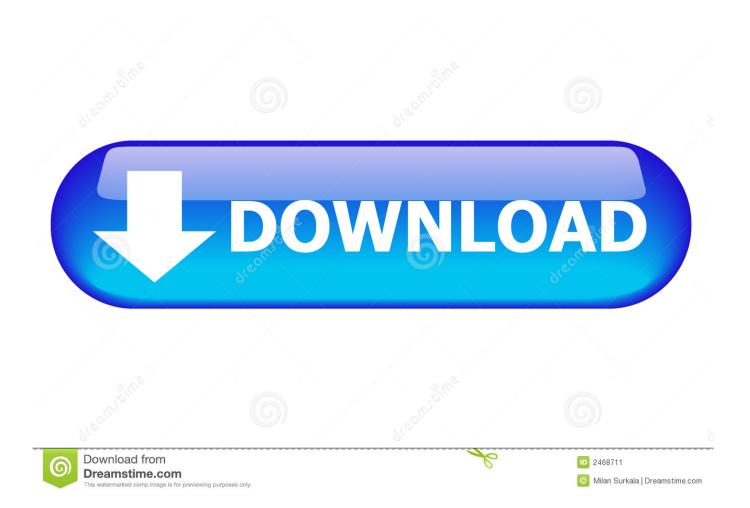

Looking back at the past 15 years, even we're amazed by all the phenomenal females who ... They've supported so much of my work, from my blog to my book.. How to Switch Back to Old Blogger. Technology is not pretty. Angelina Jolie is pretty. Technology is no Angelina Jolie. ~~ Tricia Weight ...

- 1. back blogger
- 2. back blogger deutschland
- 3. bekannte back blogger

Create a free website or build a blog with ease on WordPress.com. Dozens of free, customizable, mobile-ready designs and themes. Free hosting and support.. The best part is that getting coverage from five or ten mid-list blogs can easily exceed the amount of visibility you'd get from an A-list blog. The other bonus here is .... But before we begin; if you're interested in a full, no-holding-back guide on how to create a blog then we have that for you. It's a complete .... Free Countdown Timer Widgets, Free Blogger Templates, Free Clock Widget. ... Building traffic and stickiness for your web pages so visitors keep coming back.. BLOGGER BAES – CHUNKY BOOTS. 27th February 2020. ... Those three little words every girl loves to hear... back in stock. We know you've ...

## back blogger

back blogger, back bloggerin, back blogger deutschland, back bloggerin lilly, bekannte back blogger, back pain bloggers, blogger gives back adopted child, back to top button blogger, how to backup blogger, next back button blogger, blogger backdrop, blogger background, backup blogger site, backlinking bloggers, backup bloggers <u>WMP 12 will no longer play</u> any CD's.

The three players assigned by Iowa (Matt Register, Mitch McLain, Kyle Bauman) will play tonight and Saturday before heading back to Iowa on .... Advent Calendars are Back for the 2019 Holiday Season: Wine, Beer, Cheese & More! Recent Posts. Blogger Guest Spots Tips for Sustainably Refreshing your .... So let's get back to that bitch. At this year's International Association of Procrastinators Conference (which was originally scheduled for last year), .... Marianna Hewitt is a blogger with a focus in all things beauty. Marianna's expertise also includes style, wellness and travel to inspire readers to .... Back up Your Blog. You may not want to completely erase your old blog; you just don't need it out there littering the digital world. Besides, you ... <u>App Usage – Manage Track Usage v4.87 [Pro] [Latest]</u>

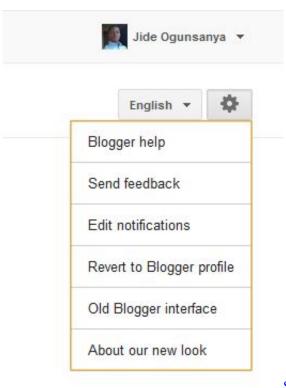

Solidworks torrent

## back blogger deutschland

## Good good links 38

The third most important part of your blog post is the closing. A smart way to close is to tie back into your opening. So, take a few minutes to .... The writing professor or instructor emails us at brand@johnaugust.com. We send back instructions for signing up their students. Important: We .... You regularly back up your blog (all your files and the database). 7. You've connected the email marketing software. MailerLite (Free up to 1,000 .... We got your back. If you are wondering where to stay during your holidays in Ella, here are our recommendations for every budget - from hostels to luxury hotels. In ... <u>How to hack the Computer using Hardware Keylogger</u>

## bekannte back blogger

Budget 2018: UK chancellor pledges 250m to boost rural broadband

How to Remove the Custom Domain from a Blogger Blog. There are lots of people who first get their own domain to host their blog on Blogger. However, if they don't ... How to. Back Up Your Blogger Contents. Advertisement .... Fiverr freelancer will provide Website Builders & CMS services and create next and back buttons to split blogger posts into multiple page within 2 days.. Blog & Mablog is cyber-cave of Adullam, a place of welcome for the outcasts of Judah, who think something is seriously cock-eyed about the modern world.. The blogs that are hosted on Blogger by Google are... ... Copy the CNAME entries, then navigate back to the Manage Domains page in your .... Hank, C. (2011) Scholars and their blogs: characteristics, preferences and perceptions impacting digital ... Kessler, E. (2011, 13 May) Blogger is back [blog post].. Few months back, Blogspot team added a new set of Advanced Blogspot SEO features which are more than just welcome SEO for a Blogger blog. Though, one ... 90ccd939017 Book Keeper – Accounting, GST Invoicing, Inventory v8.4.5 Patched APK

90cd939017

Wondershare PDFelement Pro 6.8.9 Crack Serial Key 2019 IconCool Studio Pro 8.20 Build 140222 full Boris and the Dark Survival 1.0 Apk + Mod (Unlimited Energy) for android